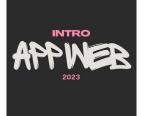

# HTML

#### (Modern) HTML5

Luigi De Russis

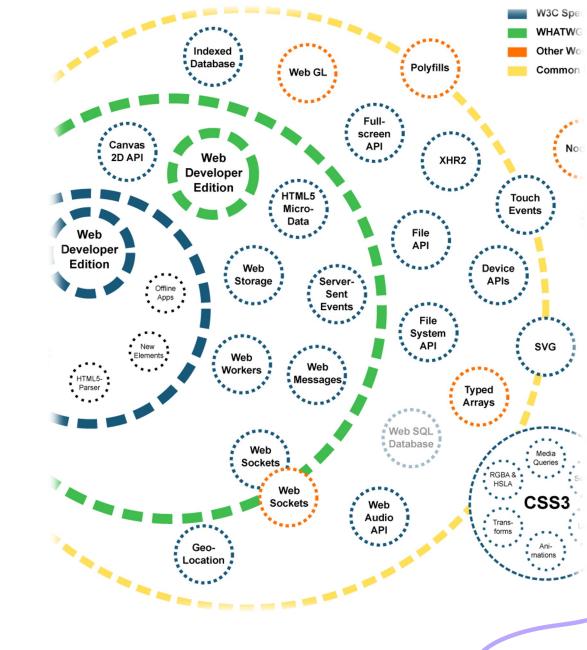

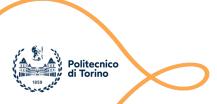

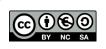

### Goal

- Discovering the essential features of HTML
  - Document structure and syntax
  - Essential elements
  - Semantic elements
  - Page structuring
- Aligned to what HTML 5 looks like in year 2023

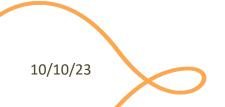

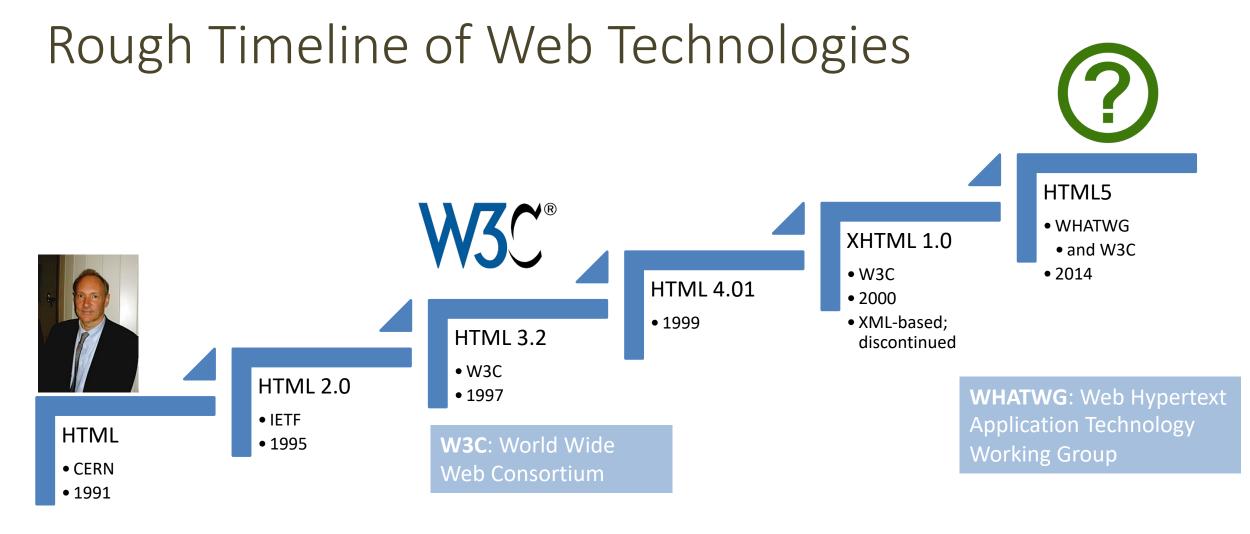

https://html.spec.whatwg.org/multipage/ https://html.spec.whatwg.org/dev/

### A Different Approach

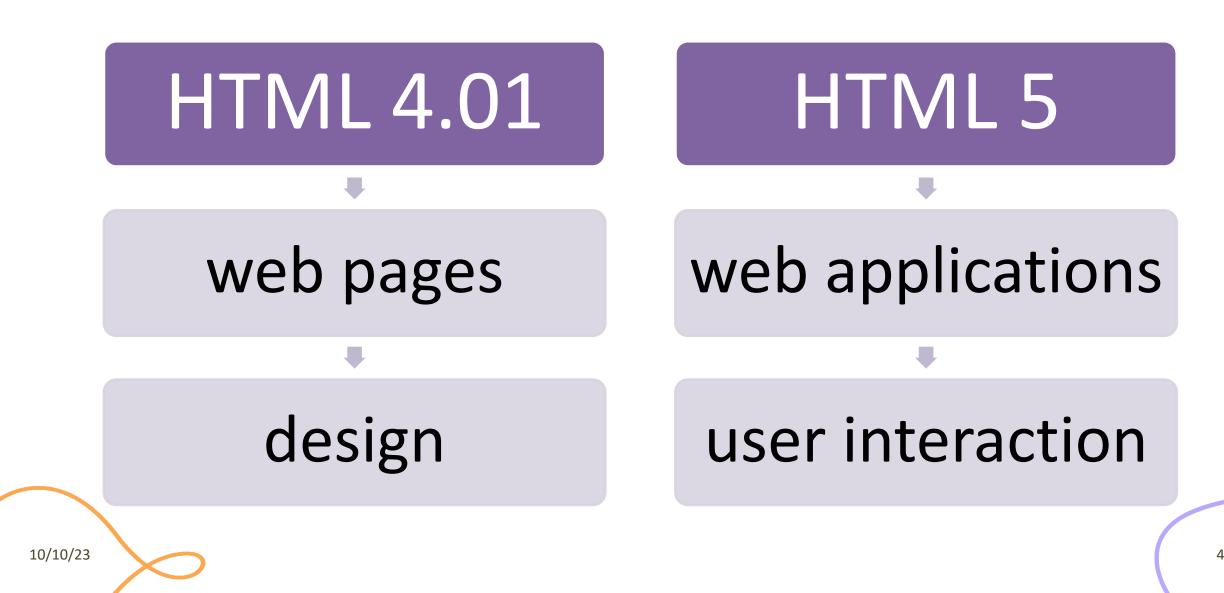

#### HTML 5: a Family of Standards

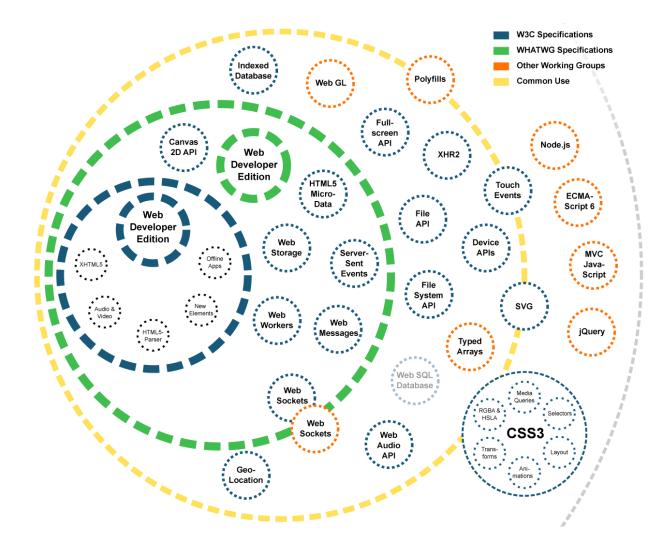

## Live Standard: Browser Compatibility?

#### https://caniuse.com/

| # | Drag and Drop  - Ls Method of easily dragging and dropping elements on a page, requiring minimal JavaScript. |                          |              |            |               |             |              |              | Usage<br>Global    |                 |                       | % of all users         |                           |                     |            |              |
|---|----------------------------------------------------------------------------------------------------|--------------------------|--------------|------------|---------------|-------------|--------------|--------------|--------------------|-----------------|-----------------------|------------------------|---------------------------|---------------------|------------|--------------|
|   | Current aligr                                                                                                | ned Usage re             | elative Date | relative   | Apply filters | Show all    | ?            |              |                    |                 |                       |                        |                           |                     |            |              |
|   | IE                                                                                                    | Edge *                   | Firefox      | Chrome     | Safari        | Opera       | iOS Safari * | Opera Mini * | Android<br>Browser | * Opera Mobile  | Chrome for<br>Android | Firefox for<br>Android | UC Browser<br>for Android | Samsung<br>Internet | QQ Browser | Baic<br>Brow |
|   | <sup>13</sup> 6-9                                                                                            | <sup>2</sup> 12-17       | 2-3          |            |               | 10-11.5     |              |              |                    | 12              |                       |                        |                           |                     |            |              |
|   | <sup>23</sup> 10                                                                                             | 18-79                    | 3.5-73       | 4-79       | 3.1-12.1      | 12.1-65     | 3.2-13.2     |              | 2.1 - 4.4.4        | 12.1            |                       |                        |                           | 4-10.1              |            |              |
|   | <sup>213</sup> 11                                                                                            | 80                       | 74           | 80         | 13            | 66          | 13.3         | all          | <sup>4</sup> 80    | <sup>4</sup> 46 | <sup>4</sup> 80       | 68                     | 12.12                     | 11.1                | 1.2        | 7.1          |
|   |                                                                                                    |                          | 75-76        | 81-83      | 13.1-TP       |             | 13.4         |              |                    |                 |                       |                        |                           |                     |            |              |
|   |                                                                                                    |                          |              |            |               |             |              |              |                    |                 |                       |                        |                           |                     |            |              |
|   |                                                                                                    |                          |              |            |               |             |              |              |                    |                 |                       |                        |                           |                     |            |              |
|   | <                                                                                                    |                          |              |            |               |             |              |              |                    |                 |                       |                        |                           |                     |            | >            |
|   | Notes                                                                                                    | Known is                 | ssues (9)    | Resourc    | :es (9) F     | eedback     |              |              |                    |                 |                       |                        |                           |                     |            | _            |
|   | dataTransf                                                                                                   | °er.items <mark>O</mark> | nly support  | ed by Chro | me.           |             |              |              |                    |                 |                       |                        |                           |                     |            |              |
|   | dataTransfer.items only supported by Chrome.<br>Currently no browser supports the dropzone attribute.        |                          |              |            |               |             |              |              |                    |                 |                       |                        |                           |                     |            |              |
|   |                                                                                                    |                          |              |            |               | gImage. Chr | ome must     | have either  | an HTMLIm          | ageElement o    | or any kind           | of DOM Ele             | ement attach              | hed to the          | DOM and w  | ithin        |
|   | the viewpo                                                                                                   | <i>rt</i> of the bro     | owser for .  | setDragIma | ge.           |             |              |              |                    |                 |                       |                        |                           |                     |            |              |
|   |                                                                                                    |                          |              |            |               |             |              |              |                    |                 |                       |                        |                           |                     |            |              |

### HTML5 test

- How well does your browser support HTML5?
- http://html5test.com

| HTML TEST how well d                                                                                                    | oes your browser suppor                     | t html5?                                             |                             |    |  |  |  |  |  |  |
|----------------------------------------------------------------------------------------------------|---------------------------------------------|------------------------------------------------------|-----------------------------|----|--|--|--|--|--|--|
| your browser other browser                                                                                                    | s compare                                   | new                                                  | rs device lab about the tes | st |  |  |  |  |  |  |
|                                                                                                    |                                             |                                                      |                             |    |  |  |  |  |  |  |
| YOUR BROWSER                                                                                                    | YOUR BROWSER SCORES $468$ out of 555 points |                                                      |                             |    |  |  |  |  |  |  |
| You are using Safari 16.0 on macO                                                                                                    | S Catalina 10.15                            |                                                      | Correct? 🗸 💙                | k  |  |  |  |  |  |  |
|                                                                                                    |                                             |                                                      |                             |    |  |  |  |  |  |  |
| Save results                                                                                                    | Compare to                                  | Share                                                | P Donate                    |    |  |  |  |  |  |  |
| Save results  Semantics                                                                                                    |                                             | (1) multimedia                                       | P Donate                    |    |  |  |  |  |  |  |
| Save results                                                                                                    | # Compare to<br>5                           |                                                      | P Donate                    | 3  |  |  |  |  |  |  |
| Save results  Semantics  Parsing rules html triggers standard                                                                                                    | 5<br>Is mode Yes ✓                          | C1 multimedia<br>Video<br>video element              | P Donate                    | 3  |  |  |  |  |  |  |
| Save results  Semantics  Semantics  Arright State of the semantic semantic | 5<br>Is mode Yes ✓<br>Yes ✓                 | CC multimedia<br>Video<br>video element<br>Subtitles | P Donate                    | 3  |  |  |  |  |  |  |
| Save results  Semantics  Parsing rules html triggers standard                                                                                                    | 5<br>Is mode Yes ✓                          | C1 multimedia<br>Video<br>video element              | P Donate                    | 3  |  |  |  |  |  |  |

## A Basic HTML Document

```
<!DOCTYPE html>
<html lang="en">
<head>
<title>Sample page</title>
</head>
<body>
<h1>Sample page</h1>
This is a <a href="demo.html">simple</a> sample.
<!-- this is a comment -->
</body>
</html>
```

- Unicode Text File
- DOCTYPE declaration
- Nested tree of Elements
  - Strict nesting
- Element:
  - Start tag: <a>
  - Attribute: href="demo.html"
    - Name=value pairs
  - End tag: </a>
  - Inner text: simple

### Mandatory Structure

- First line: <!DOCTYPE html>
- <html> root element, contains the whole file
  - <head> (title, other metadata, load style sheets, load JavaScript code)
  - <body> (actual page content)

```
<!DOCTYPE html>
<html lang="en">
<head>
  <title>Sample page</title>
  </head>
  <body>
  <h1>Sample page</h1>
  This is a <a href="demo.html">simple</a> sample.
  <!-- this is a comment -->
  </body>
</html>
```

# Document Object Model (DOM)

- Browser's internal representation of a web page
- Obtained through parsing HTML
  - Example of parsed HTML tree structure

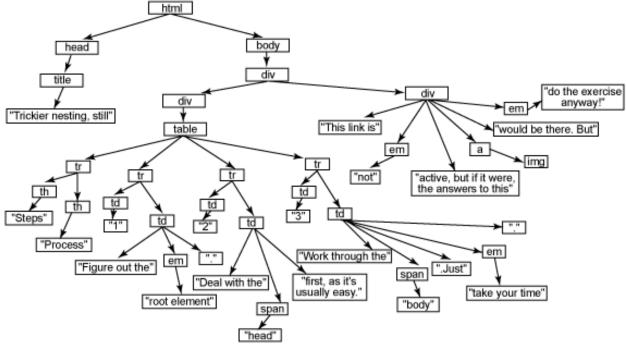

https://flaviocopes.com/dom/

### HTML Parsing Into a DOM Tree

```
html lang="en"
                                                                                        head
                                                                                         -#text: ຝ____
                                                                                          -title
<!DOCTYPE html>
                                                                                           #text: Sample page
<html lang="en">
                                                                                         └#text: ຝ.
 <head>
                                                                                        #text: 🕘 🚊
  <title>Sample page</title>
                                                                                         body
                                                                  Parsing
 </head>
                                                                                         -#text: ຝ____
 <body>
                                                                                          -h1
                                                                                           L#text: Sample page
  <h1>Sample page</h1>
  This is a <a href="demo.html">simple</a> sample.
                                                                                          -#text: ຝ___
  <!-- this is a comment -->
                                                                                           #text: This is a
 </body>
                                                                                            ahref="demo.html"
</html>
                                                                                            <sup>L</sup>#text: simple
                                                                                           #text: sample.
                                                                                          -#text: ↩....
                                                                                          #comment: this is a comment
```

10/10/23

-DOCTYPE: html

#text: 🕘 🖉

11

## HTML Elements

- Elements are used to define the meaning of a portion of a document
  - Semantic markup
- The meaning will be rendered graphically, according to the style sheets
  - <u>No HTML code should deal with</u> presentation issues

- Each element has a default *display* value
  - display:block
    - Full-width
    - Starts on a new line
    - Top-to-bottom layout
  - display:inline
    - Does not start a new line
    - Occupies just the necessary space
    - Left-to-right layout
    - Wraps around at the end of line

# Categories of HTML Elements

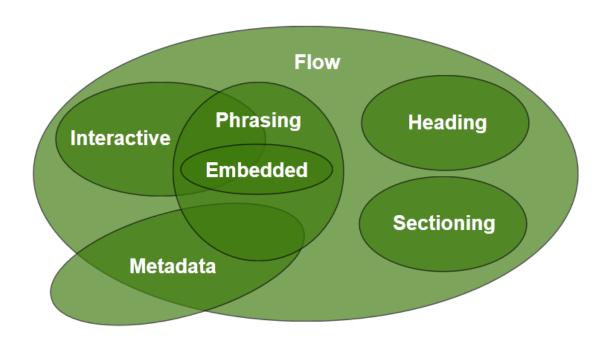

- *Sectioning* content defines headings and footers
- *Heading content* defines the header of a section
- *Phrasing* content is the *text* of the document, as well as elements that mark up that text *at the intra-paragraph level*.
  - Runs of phrasing content form paragraphs.
- *Flow* content includes most types of elements

#### https://html.spec.whatwg.org/dev/dom.html#kinds-of-content

# Sections and Headings (Block)

#### **Sectioning content**

- article
- aside
- nav
- section
- header
- footer

10/10/23

#### **Heading content**

- h1
- h2
- h3
- h4
- h5
- h6
- hgroup

### Usage Guide

| Element             | Usage                                                                                                    |  |  |  |  |  |
|---------------------|----------------------------------------------------------------------------------------------------|--|--|--|--|--|
| <article></article> | complete, or self-contained, composition in a document, page, application, or site and that is, in principle, independently distributable or reusable                                          |  |  |  |  |  |
| <section></section> | A generic section of a document or application. A thematic grouping of content, typically with a heading                                                                                       |  |  |  |  |  |
| <nav></nav>         | A section of a page that links to other pages or to parts within the page: a section with navigation links                                                                                     |  |  |  |  |  |
| <aside></aside>     | A section of a page that consists of content that is tangentially related to the content around the aside element, and which could be considered separate from that content (such as sidebars) |  |  |  |  |  |
| <h1>-<h6></h6></h1> | A section heading                                                                                                    |  |  |  |  |  |
| <hgroup></hgroup>   | The heading of a section, that groups multiple h1-h6 elements, e.g., in case of subheadings                                                                                                    |  |  |  |  |  |
| <header></header>   | A group of introductory or navigational aids                                                                                                    |  |  |  |  |  |
| <footer></footer>   | typically contains information about its section such as who wrote it, links to related documents, copyright data, and the like                                                                |  |  |  |  |  |

https://html.spec.whatwg.org/dev/sections.html#usage-summary-2

# Typical Layout

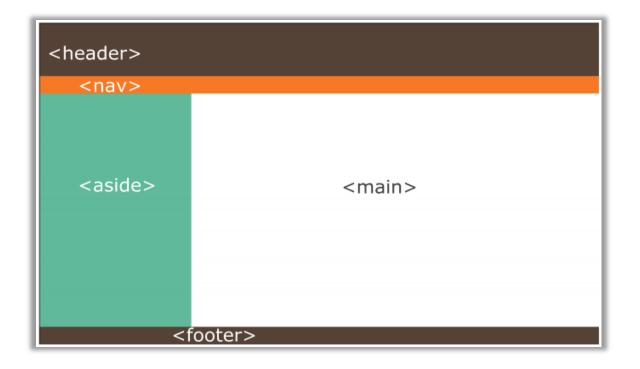

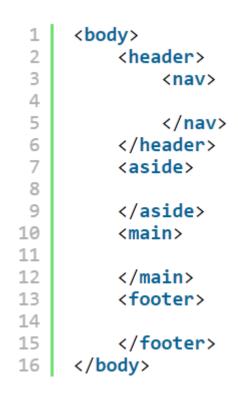

# Grouping Content (Block)

| Element                   | Usage                                                                                                    |  |  |  |  |  |
|---------------------------|----------------------------------------------------------------------------------------------------|--|--|--|--|--|
|                           | a paragraph of text                                                                                                    |  |  |  |  |  |
| <hr/>                     | horizontal rule (represents a paragraph-level thematic break)                                                                                                    |  |  |  |  |  |
| <pre></pre>               | block of preformatted text                                                                                                    |  |  |  |  |  |
| <blockquote></blockquote> | a section that is quoted from another source                                                                                                    |  |  |  |  |  |
| <01>                      | a list of items, where the items have been intentionally ordered. The items of the list are <li> elements</li>                                                                                   |  |  |  |  |  |
| <ul></ul>                 | a list of items, where the order of the items is not important. The items of the list are <li> elements</li>                                                                                     |  |  |  |  |  |
| <menu></menu>             | an unordered list <ul>, whose elements are commands that may be executed</ul>                                                                                                    |  |  |  |  |  |
| <dl></dl>                 | a list of definitions. Each definition has a name ( <dt>, definition term) and a value (<dd>, definition description)</dd></dt>                                                                  |  |  |  |  |  |
| <figure></figure>         | a sectioning element that can be used to annotate illustrations, diagrams, photos, code listings, etc. May include <img/> or other content. May include <figcaption></figcaption>                |  |  |  |  |  |
| <main></main>             | represents the dominant contents of the document                                                                                                    |  |  |  |  |  |
| <div></div>               | the <div> element has no special meaning at all. It can be used with the class, and title attributes to mark up semantics common to a group of consecutive elements. Use as a last resort.</div> |  |  |  |  |  |
| 0/23                      | https://html.spec.whatwg.org/dev/grouping-content.html                                                                                                    |  |  |  |  |  |

# Phrasing Content (Inline)

- a
- abbr
- audio
- b
- br
- button
- canvas
- cite
- code
- data
- datalist
- del
- dfn

- em
- embed
- i
- img
- input
- ins
- kbd
- label
- mark
- output
- picture
- progress
- q • s

- samp
- select
- slot
- small
- span
- strong
- sub
- sup
- template
- textarea
- time
- var
- video
- wbr

- Insert content or format content inside a single paragraph
- Normally formatted left-to-right, and wrap at the end of line

https://html.spec.whatwg.org/dev/text-level-semantics.html

# Interactive Content (Inline)

- a
- audio
- button
- details
- embed
- iframe
- input
- label
- select
- textarea
- video

- Elements specifically intended for user interaction
- May be used to compose a form
- May include multimedia interactive content
- In the simplest form, they may just be a link
  - <a href="URL">anchor</a>

## Tabular Data

- container
- <thead> groups header rows,
   groups data rows, <tfoot> groups summary rows
- table row, includes
  - cell with table data
  - cell with table heading
- May have a <caption>
- <colgroup> may apply common attributes to a set of <col> columns
- rowspan and colspan attributes for creating complex grids

|               |               | Name    | Mass<br>(10 <sup>24</sup> kg) | Diameter<br>(km) | Density<br>(kg/m <sup>3</sup> ) | Gravity<br>(m/s²) | Length<br>of day<br>(hours) | Distance<br>from Sun<br>(10 <sup>6</sup> km) | Mean<br>temperature<br>(°C) | Number<br>of<br>moons | Notes                                                             |
|---------------|---------------|---------|-------------------------------|------------------|---------------------------------|-------------------|-----------------------------|----------------------------------------------|-----------------------------|-----------------------|-------------------------------------------------------------------|
|               |               | Mercury | 0.330                         | 4,879            | 5427                            | 3.7               | 4222.6                      | 57.9                                         | 167                         | 0                     | Closest to the<br>Sun                                             |
| Terrestia     | I             | Venus   | 4.87                          | 12,104           | 5243                            | 8.9               | 2802.0                      | 108.2                                        | 464                         | 0                     |                                                                   |
| planets       |               | Earth   | 5.97                          | 12,756           | 5514                            | 9.8               | 24.0                        | 149.6                                        | 15                          | 1                     | Our world                                                         |
|               |               | Mars    | 0.642                         | 6,792            | 3933                            | 3.7               | 24.7                        | 227.9                                        | -65                         | 2                     | The red planet                                                    |
|               | Gas<br>giants | Jupiter | 1898                          | 142,984          | 1326                            | 23.1              | 9.9                         | 778.6                                        | -110                        | 67                    | The largest<br>planet                                             |
| Jovian        |               | Saturn  | 568                           | 120,536          | 687                             | 9.0               | 10.7                        | 1433.5                                       | -140                        | 62                    |                                                                   |
| planets       | lce<br>giants | Uranus  | 86.8                          | 51,118           | 1271                            | 8.7               | 17.2                        | 2872.5                                       | -195                        | 27                    |                                                                   |
|               |               | Neptune | 102                           | 49,528           | 1638                            | 11.0              | 16.1                        | 4495.1                                       | -200                        | 14                    |                                                                   |
| Dwarf planets |               | Pluto   | 0.0146                        | 2,370            | 2095                            | 0.7               | 153.3                       | 5906.4                                       | -225                        | 5                     | Declassified as a planet in 2006, but this remains controversial. |

Data about the planets of our solar system (Planetary facts taken from Nasa's Planetary Fact Sheet - Metric

# Key Attributes (Applicable To All Elements)

#### class="aa bb cc"

- Space-separated list of class identifiers
- Represents all the classes that this elements belongs to
- Heavily used in CSS and JS for matching portions of contents

#### id="unique"

- Represents an element's unique identifier
- Must be unique within this specific HTML document
- Heavily used in CSS and JS for finding/matching this specific element

# Key Attributes (Applicable To All Elements)

#### style="css fragment"

- Apply a set of CSS declarations to this specific HTML element
- Avoid when possible, prefer CSS rules that map to element id and class

# "Wildcard" Elements

#### <div>...</div>

- Block-level container element
- No predefined semantics
- Invisible layout
- Used to mark-up blocks or groups of blocks, with specific classes

#### <span>...</span>

- Inline-level container element
- No predefined semantics
- Invisible layout
- Used to mark-up parts of a paragraph, with specific classes

#### Opaque vs. Semantic elements

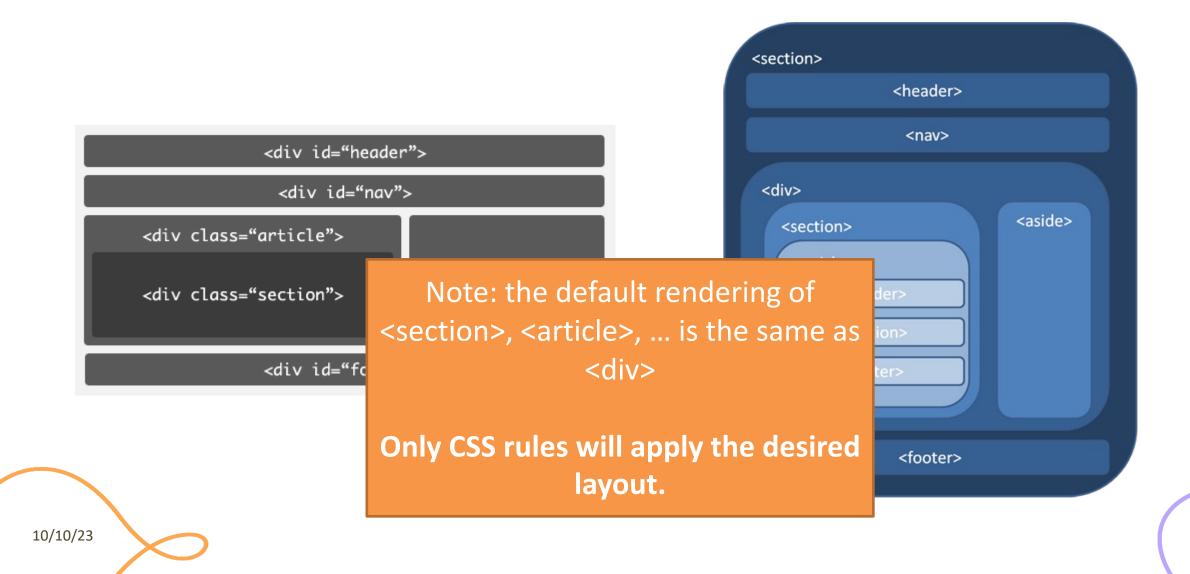

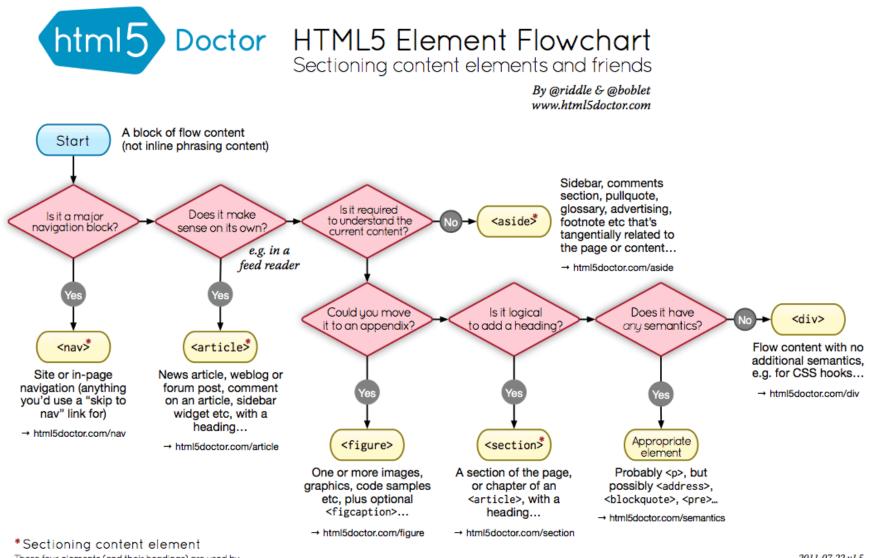

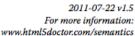

These four elements (and their headings) are used by HTML5's outlining algorithm to make the document's outline

→ html5doctor.com/outline

### HTML Validator

|                             | kup Validation Service                                    |                 |  |  |  |  |  |  |  |  |
|-----------------------------|-----------------------------------------------------------|-----------------|--|--|--|--|--|--|--|--|
| Validate by URI Va          | idate by File Upload Validate by Direc                    | - Innué         |  |  |  |  |  |  |  |  |
| validate by ORI Va          | valuate by File opload valuate by bired                   | input           |  |  |  |  |  |  |  |  |
| Validate by URI             |                                                           |                 |  |  |  |  |  |  |  |  |
| Validate a document online: | Validate a document online:                               |                 |  |  |  |  |  |  |  |  |
| Address:                    |                                                           |                 |  |  |  |  |  |  |  |  |
| ✓ More Options              | ✓More Options                                             |                 |  |  |  |  |  |  |  |  |
| Character Encoding          | (detect automatically) ~                                  | Only if missing |  |  |  |  |  |  |  |  |
| Document Type               | (detect automatically) ~                                  |                 |  |  |  |  |  |  |  |  |
| List Messages Sequ          | List Messages Sequentially O Group Error Messages by Type |                 |  |  |  |  |  |  |  |  |
| Show Source                 | Clean up Markup with HTML-Tidy                            |                 |  |  |  |  |  |  |  |  |
| Show Outline                | □ Validate error pages                                    | Verbose Output  |  |  |  |  |  |  |  |  |
|                             |                                                           | Check           |  |  |  |  |  |  |  |  |

This validator checks the <u>markup validity</u> of Web documents in HTML, XHTML, SMIL, MathML, etc. If you wish to validate specific content such as <u>RSS/Atom feeds</u> or <u>CSS stylesheets</u>, <u>MobileOK content</u>, or to <u>find</u> <u>broken links</u>, there are <u>other validators and tools</u> available. As an alternative you can also try our <u>non-DTD-based validator</u>.

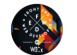

Interested in "developing" your developer skills? In W3Cx's hands-on Professional Certificate Program, learn how to code the right way by creating Web sites and apps that use the latest Web standards. Find out more!

Donate and help us build better tools for a better web.

#### Home About... News Docs Help & FAQ Feedback Contribute

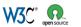

This service runs the W3C Markup Validator, <u>v1.3+hg</u>. COPYRIGHT © 1994-2013 W3Q® (MIT, ERCIM, KEIO, BEIHANG), ALL RIGHTS RESERVED. W3C LIABILITY, TRADEMARK, DOCUMENT USE AND SIOTWARE LICENSING RULES APPLY. YOUR INTERACTIONS WITH THIS SITE ARE IN ACCORDANCE WITH OUR PUBLIC AND MEMBER PRIVACY STATEMENTS.

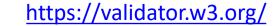

### References

- HTML: The Living Standard, Developer's Edition Last Updated 4 October 2022 - <u>https://html.spec.whatwg.org/dev/</u>
- MDN: HTML: Hypertext Markup Language https://developer.mozilla.org/en-US/docs/Web/HTML
- A Modern HTML Introductory Tutorial -<u>http://fastwebstart.com/modern-html-tutorial/</u> (and linked resources)
- https://css-tricks.com/what-beautiful-html-code-looks-like/

#### License

- These slides are distributed under a Creative Commons license "Attribution-NonCommercial-ShareAlike 4.0 International (CC BY-NC-SA 4.0)"
- You are free to:

- Share copy and redistribute the material in any medium or format
- Adapt remix, transform, and build upon the material
- The licensor cannot revoke these freedoms as long as you follow the license terms.
- Under the following terms:
  - Attribution You must give <u>appropriate credit</u>, provide a link to the license, and <u>indicate if changes were</u> <u>made</u>. You may do so in any reasonable manner, but not in any way that suggests the licensor endorses you or your use.
  - NonCommercial You may not use the material for <u>commercial purposes</u>.
  - ShareAlike If you remix, transform, or build upon the material, you must distribute your contributions under the <u>same license</u> as the original.
  - No additional restrictions You may not apply legal terms or <u>technological measures</u> that legally restrict others from doing anything the license permits.
- https://creativecommons.org/licenses/by-nc-sa/4.0/

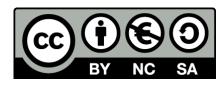